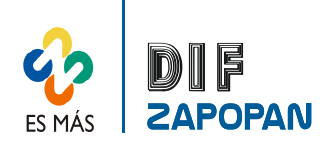

## Manual de procedimientos del Departamento de Recursos Financieros

1 de 2

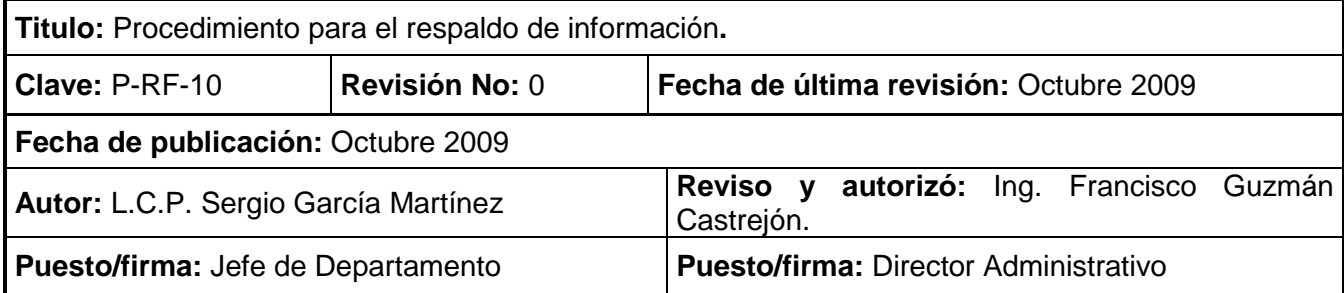

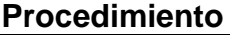

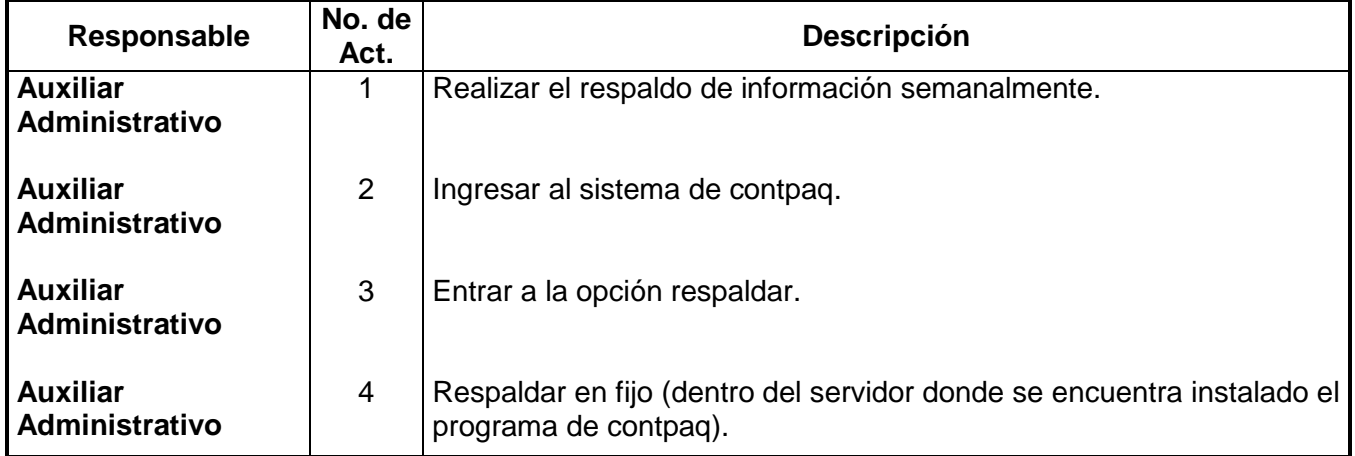

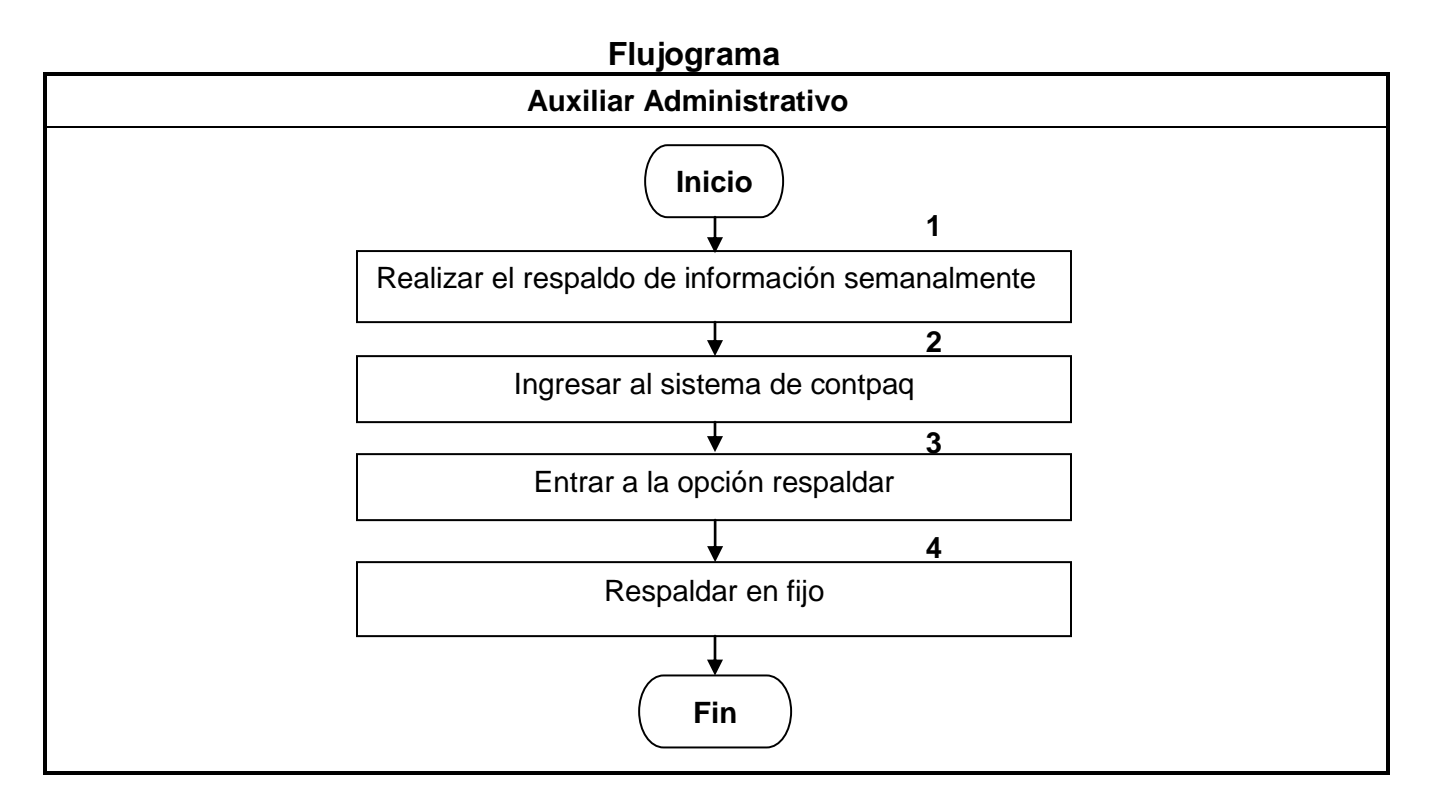

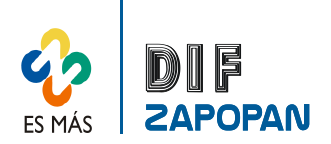

2 de 2

## **Hoja de registro de cambios**

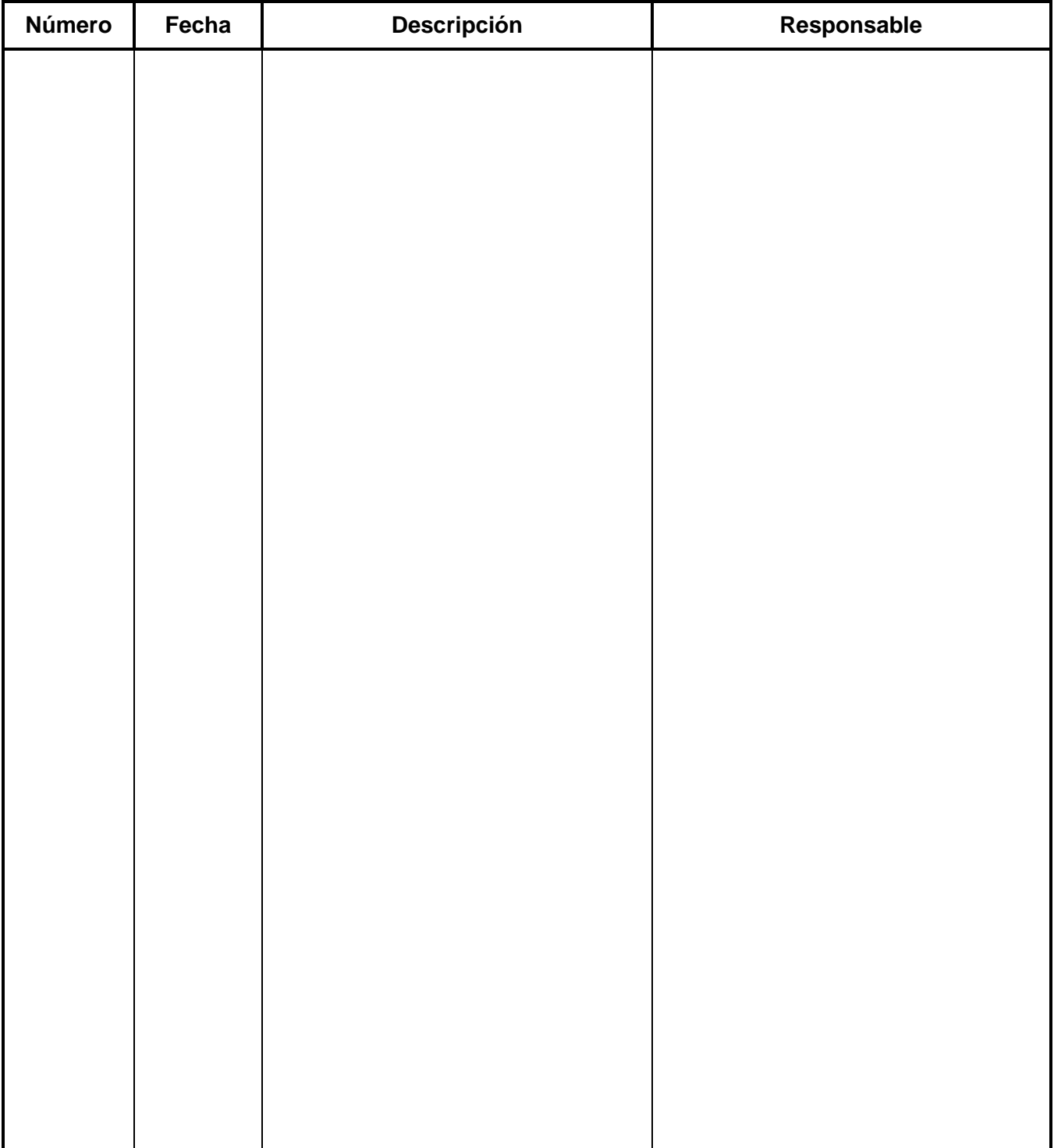